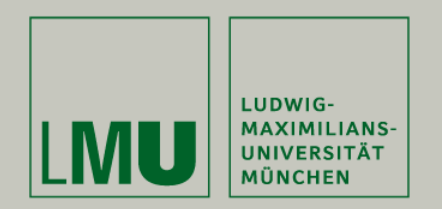

#### LFE Medieninformatik Rainer Waxenberger Projektarbeit - Abschlussvortrag

#### Navigationsinstrumente in synthetischen Welten am Beispiel des Forschungsprojektes "Virtueller Förster"

Betreuer: Prof. Axel Hoppe, Michael Schumann

26.01.2010

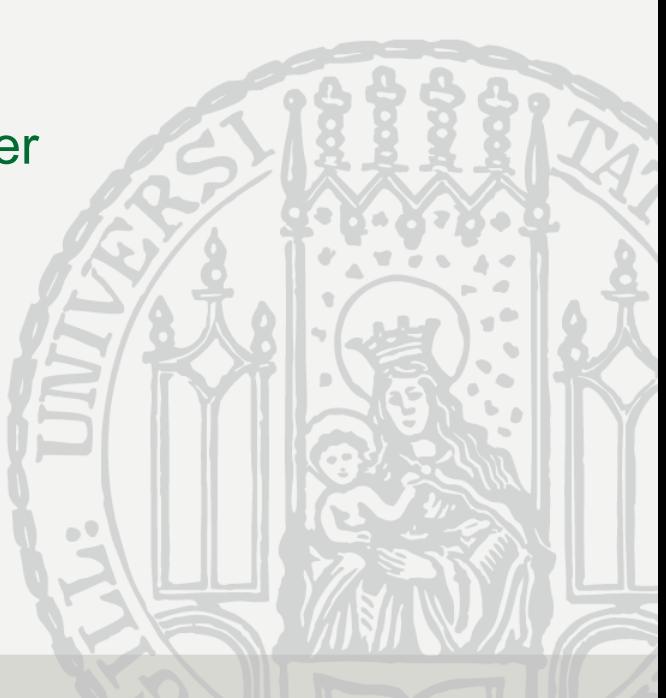

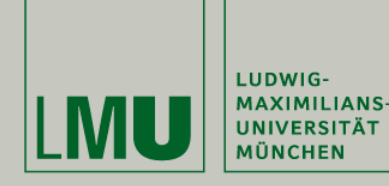

**Oberseminar Medieninformatik**

## **Agenda**

- 1. Forschungsprojekt "Virtueller Förster"
- 2. Aufgabe der Projektarbeit
- 3. Recherche
- 4. Konzeption
- 5. Realisierung
- 6. Erweiterungsmöglichkeiten

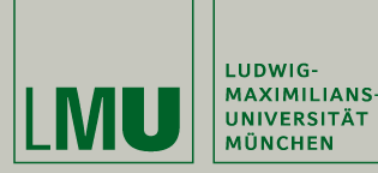

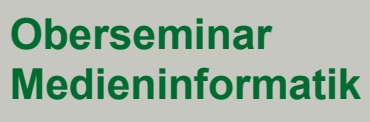

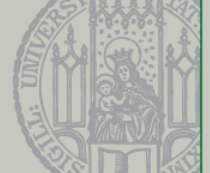

### **Das Projekt "Virtueller Förster"**

- Gemeinschaftsprojekt der Uni Göttingen, LMU und der Media Design **Hochschule**
- Lernsimulation für Studenten der Forstwissenschaften
- lebensechter, dreidimensionaler Wald
- ausbildungsrelevante Aufgaben der Waldbestandspflege sollen in einem realistischen Szenario auf spielerische Art erlernt werden
- Perspektive: Person View

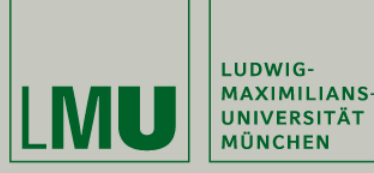

**Oberseminar Medieninformatik**

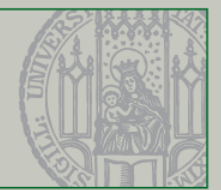

### **Aufgabe der Projektarbeit**

- Relevante Navigationsinstrumente des Försters erörtern Navigationsinstrument = Technische Messgeräte oder auf Messtechnik basierende Informationsmittel zur Orientierung und zur Kursbestimmung
- Integrationsmöglichkeit und Konzeption für die Anwendung "Virtueller Förster" erarbeiten
- Eine 2D-Karte aus dem vorliegenden Modell der dreidimensionalen Welt generieren
- Prototypische Implementierung mit Hilfe der Shark 3D Software, vor allem unter Verwendung von Perch Scripts

**X Shark 3DTM** 

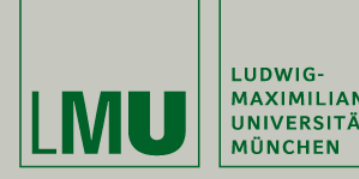

**Oberseminar Medieninformatik**

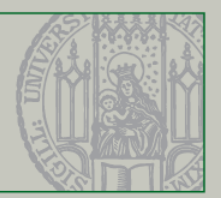

## **Recherche (1/2)**

Förster-Interview:

Welche Navigationsinstrumente benutzt ein Förster im Wald konkret?

- **► GPS im Wald weniger gut geeignet**
- Hauptsächlich werden Kompass und Karte verwendet
	- Karte und Kompass sollten auch in "Virtueller Förster" verfügbar sein

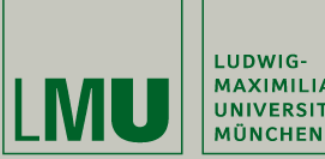

**MAXIMILIANS-UNIVERSITÄT** 

**Projektarbeit: Navigationsinstrumente in synthetischen Welten**

**Oberseminar Medieninformatik**

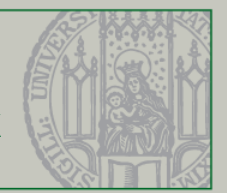

## **Recherche (2/2)**

#### Forstbetriebskarten :

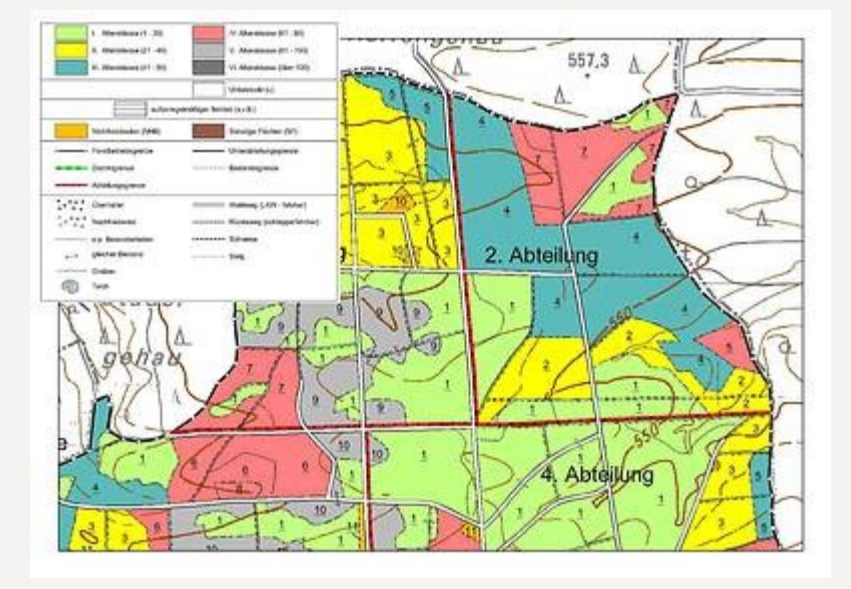

[1]

- $\triangleright$  Nicht rein topografische Karten sondern auch thematisch
- Enthalten Informationen zu Waldpflege und Nutzung
- $\triangleright$  Art, Wuchsklasse, Alter

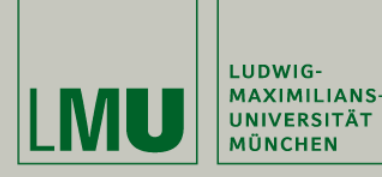

oder

**Oberseminar Medieninformatik**

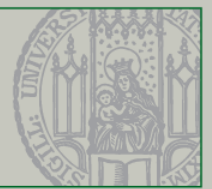

## **Konzeption (1/3)**

### Integration der Navigationsinstrumente:

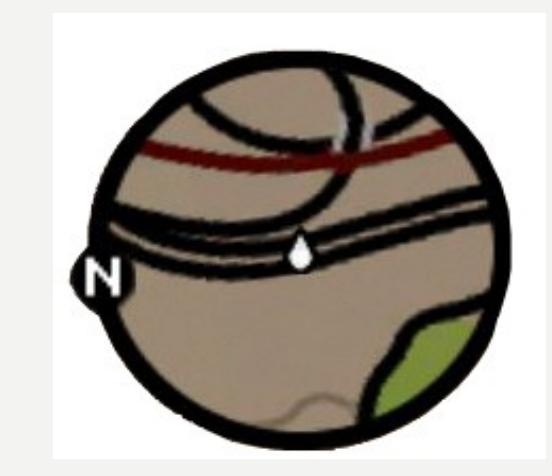

Minimap [2] Kompass/Karte separat [3]

#### $\triangleright$  Kompass und Karte separat als Teil eines Head Up Displays

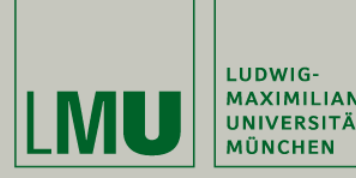

**Oberseminar Medieninformatik**

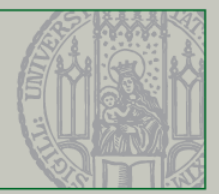

## **Konzeption (2/3)**

### Gestaltung Kompass:

- Magnetkompass mit einer Nadel
- Eine Richtung wird als Norden festgelegt, und die Nadel richtet sich bei Rotation des Spielers nach Norden aus

### Gestaltung Karte:

- Digitale Karte: Vektorbasierend geeigneter als Rasterbasierend
- Optional für Anwendungsmodus: Positionsangabe auf der Karte
- Visualisierung orientiert sich an Forstbetriebskarte
- 3 Schritte: Geoinformationsklassen definieren (z.B. Bestandsart), Darstellungsform definieren, Zuordnung (Mapping)

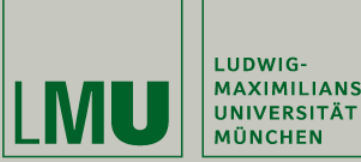

**MAXIMILIANS-**

**Projektarbeit: Navigationsinstrumente in synthetischen Welten**

**Oberseminar Medieninformatik**

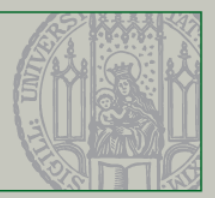

## **Konzeption (3/3)**

### Mapping:

• Flächen und Farbkodierung

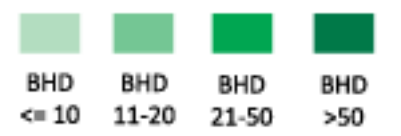

Art und Wuchsklasse Wege und Straßen

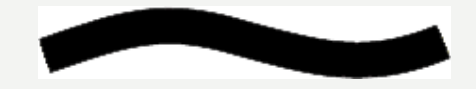

• Symbole

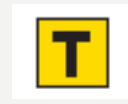

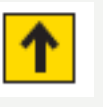

Hochsitz **T** Futterstelle

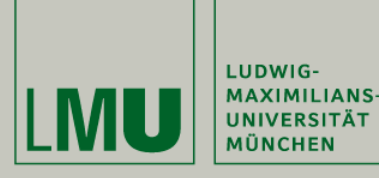

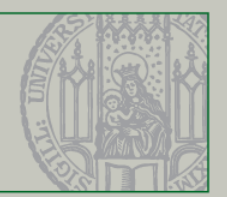

# **Realisierung (1/6)**

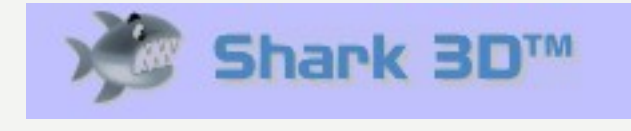

### Shark 3D Software:

- Hauptbestandteil des Construction Kit ist das Aktorensystem
- Aktoren sind in C++ geschriebene Komponenten, deren Objekte bestimmte Kommandos ausführen können
- Mit Hilfe eines Perch Script Aktors lässt sich ein Script als Objekt erzeugen
- Eine Capsule ist ein Aktor, der einen eigenen Namespace bereitstellt und dem man mehrere Aktoren als Kindelemente anhängen kann
- Spezielle Aktoren können 3D-Modelle als Ressource laden
- 3D Modelle sind beschrieben durch Vertexe und Face Arrays und können über ein Modellierungstool wie 3D Studio Max generiert werden

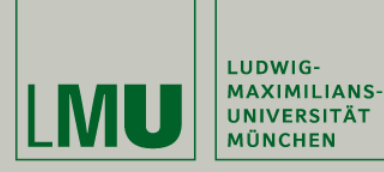

**Oberseminar Medieninformatik**

## **Realisierung (2/6)**

#### Struktur der Capsules:

- Kommandoaufruf zwischen Capsules erfordert Delegation
- Perch Scripte können in Capsules eingefügt werden, um Kommandos zu verarbeiten

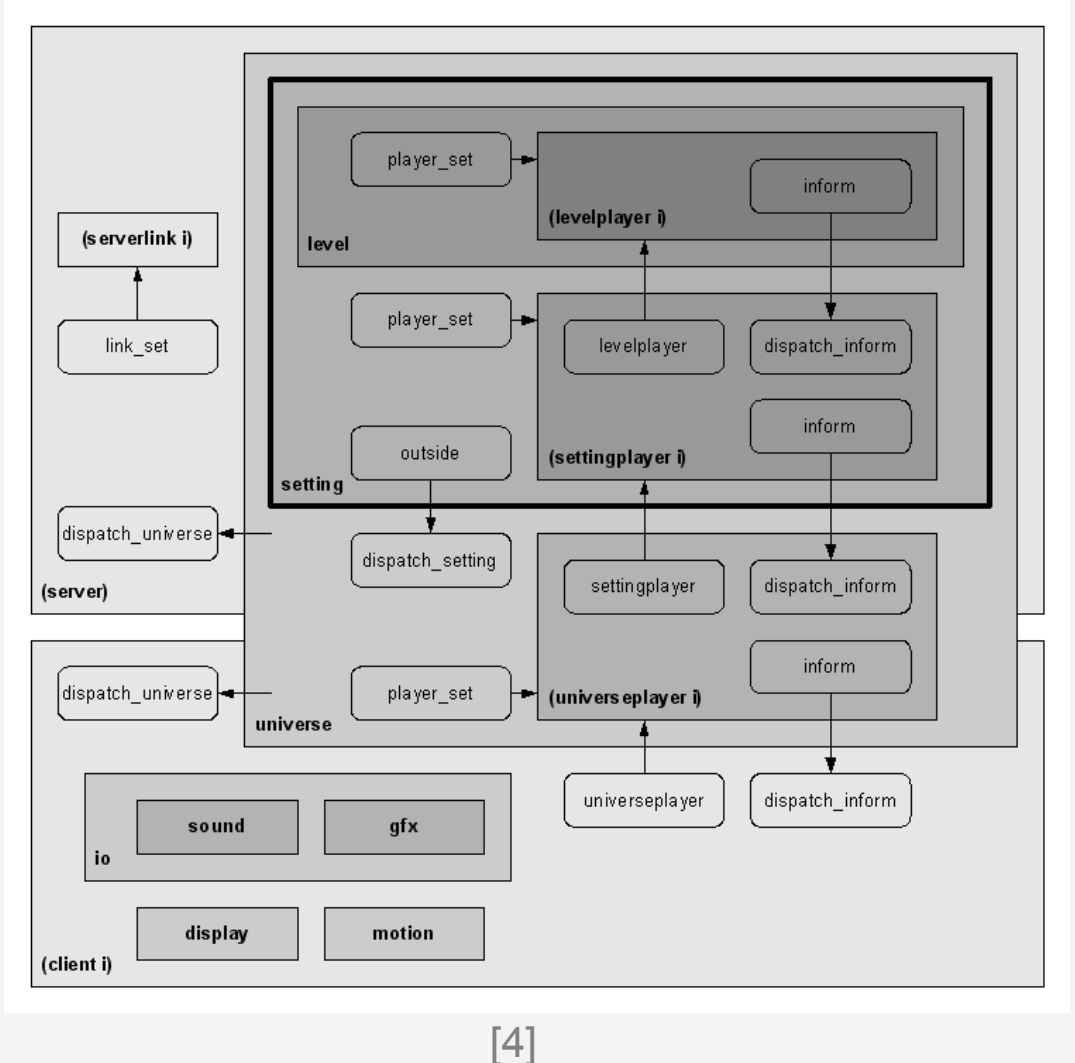

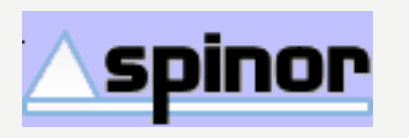

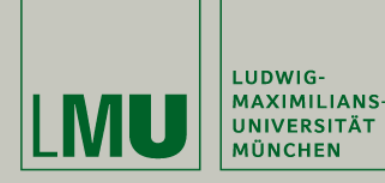

**Oberseminar Medieninformatik**

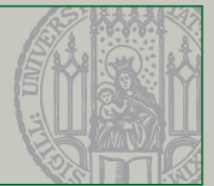

## **Realisierung (3/6)**

Kompass :

- Ermittlung des Quaternion des Spielers
- Quaternion =  $(w,x,y,z)$  =  $(cos(\alpha/2), v1\cdot sin(\alpha/2), v2\cdot sin(\alpha/2), v3\cdot sin(\alpha/2))$
- Aus dem Quaternion wird die Rotation des Spielers errechnet und bewirkt eine Rotation der Kompassnadel in Nordrichtung um ihre Rotationsachse

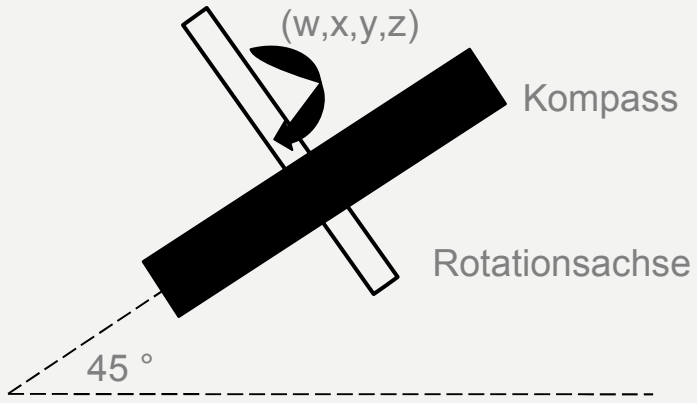

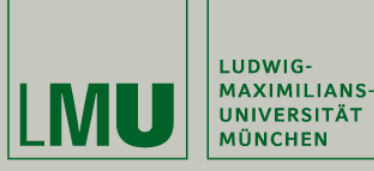

**Oberseminar Medieninformatik**

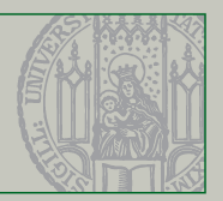

# **Realisierung (4/6)**

Kartengenerierung:

- Aus Geometrie und Model-Dateien werden "Geodaten" generiert
- Geodaten anhand von Positionsobjekten, Vertices und Face Arrays sowie Texturinformationen
- Daten werden in XML-ähnlichen Snake Files gespeichert
- Anhand des Darstellungsschlüssels werden die Daten dann auf 2D-Flächen abgebildet

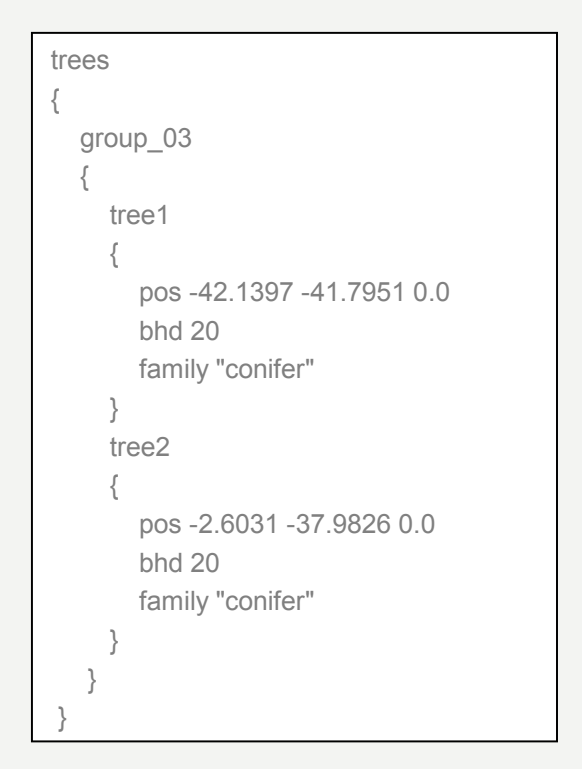

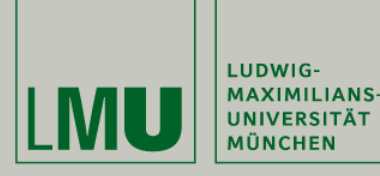

**Oberseminar Medieninformatik**

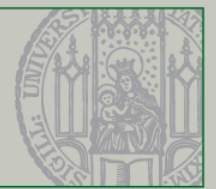

## **Realisierung (5/6)**

#### Kartengenerierung:

- Landmarken: Positionsobjekt wird auf eine entsprechende Kartenposition umgerechnet
- Wege: Position via Positionsobjekt, Verlauf und Form anhand der Vertices und Face Arrays
- Baumbestandsflächen werden über die Berechnung der konvexen Hülle von zusammengehöriger Baumcluster ermittelt

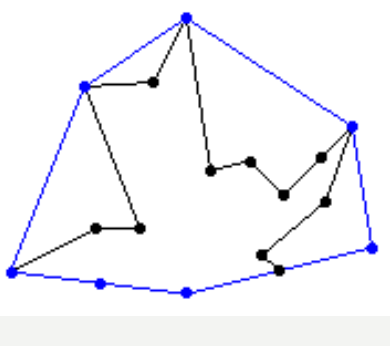

[5]

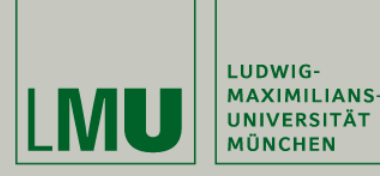

**Oberseminar Medieninformatik**

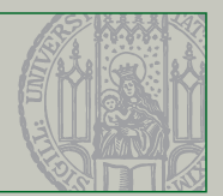

## **Realisierung (6/6)**

Positionsbestimmung:

- Spieler bewegt sich über die Betätigung der Richtungstasten fort
- Erfolgt eine Eingabe wird das Positionsobjekt des Spielers ausgelesen
- Die erhaltenen Weltkoordinaten werden auf eine Position auf der Karte umgerechnet
- Im Modus ohne Positionsangabe ist es die Aufgabe des Spielers selbst die Position mit Hilfe von Landmarken, Kompass und Karte zu bestimmen

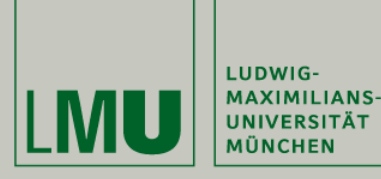

**Oberseminar Medieninformatik**

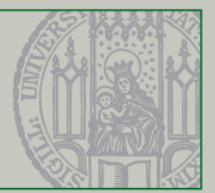

### **Erweiterungsmöglichkeiten**

- Karte um Interaktionsmöglichkeiten erweitern
- Zoom und Pan, besonders für größere Levels
- Setzen von Ziel- und Orientierungspunkten
- Animation u. Design

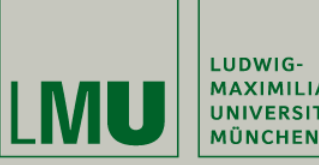

LUDWIG-**MAXIMILIANS-UNIVERSITÄT** 

**Projektarbeit: Navigationsinstrumente in synthetischen Welten**

**Oberseminar Medieninformatik**

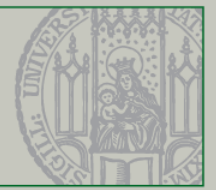

### **Vielen Dank für die Aufmerksamkeit**

### **Noch Fragen?**

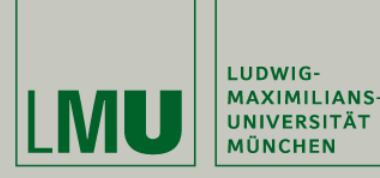

**Oberseminar Medieninformatik**

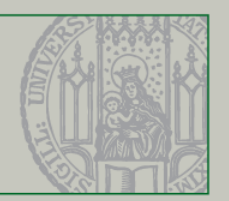

### **Quellen**

- Ahmet Devrim, 2005, *Entwurf und Implementierung eines generischen 2D-Kartengenerators basierend auf relationalen Geodatenbanken*
- Mario Konrad, *Quaternionen* (http://www.mario-konrad.ch/file.php?id=10018 )
- http://www.meinWald.at
- http://www.cs.princeton.edu/courses/archive/fall08/cos226/demo/ah/GrahamScan.html
- http://www.geoinformation-grasberger.de
- http://www.spinor.com/

#### Bilder:

- [1] Far Cry 2, Ubisoft (2008)
- [2] GTA San Andreas , Rockstar Games (2004)
- [3] <http://www.geoinformation-grasberger.de/typo3temp/pics/bd87eadca1.jpg>
- [4] 1996-2009 Spinor GmbH
- [5] http://www.iti.fh-flensburg.de/lang/algorithmen/geo/maple3.gif